# CSCI-1411 FUNDAMENTALS OF **COMPUTING LAB**

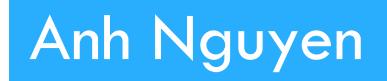

**Fall 2015** 

 $\mathbf{I}$ 

#### □ Overview:

- **<u>n</u>** Lab 10 Components
	- Lab Sections (10.1, 10.2, 10.3, 10.4, 10.5)

### □ 10.1 Character Testing and String Validation

- ¤ (american\_equities.cpp)
- $\Box$  Complete exercises 2, 3
- $\Box$  10.2 Case Conversion
	- ¤ (case\_convert.cpp)
	- ¤ Make sure that you fix the program after Exercise 2 (so that it runs correctly)
	- **E** Answer questions asked in exercise 2
- $\Box$  10.3 Using getline() & get()
	- $\Box$  (readata.cpp) Not on Canvas (Exercises  $1 3$ )
	- ¤ (grades.cpp) Exercise 4
	- **E** Answer questions asked in exercise 2 & 3

#### □ 10.4 String Functions-strcat

- ¤ (strcat.cpp) Implement the program described in Exercise 1
- **E** Answer questions asked in exercise 2
- □ 10.5 Code Assignment
	- **E** Name the source file main.cpp
	- ¤ Don't do Exercise 3

## $\Box$  Submission File Checklist

- $\Box$  Submit all files on Canvas (One at a time or all of them in a single zip file). Be sure to include all source files and documents.
- $\Box$  10.1 american\_equities.cpp
- $\Box$  10.2 case\_convert.cpp
- $\Box$  10.3 readata.cpp and grades.cpp
- $\Box$  10.4 strcat.cpp
- $\Box$  10.5 main.cpp